## *CenPACS 6.6.2 Quick Guide – Study Browser*

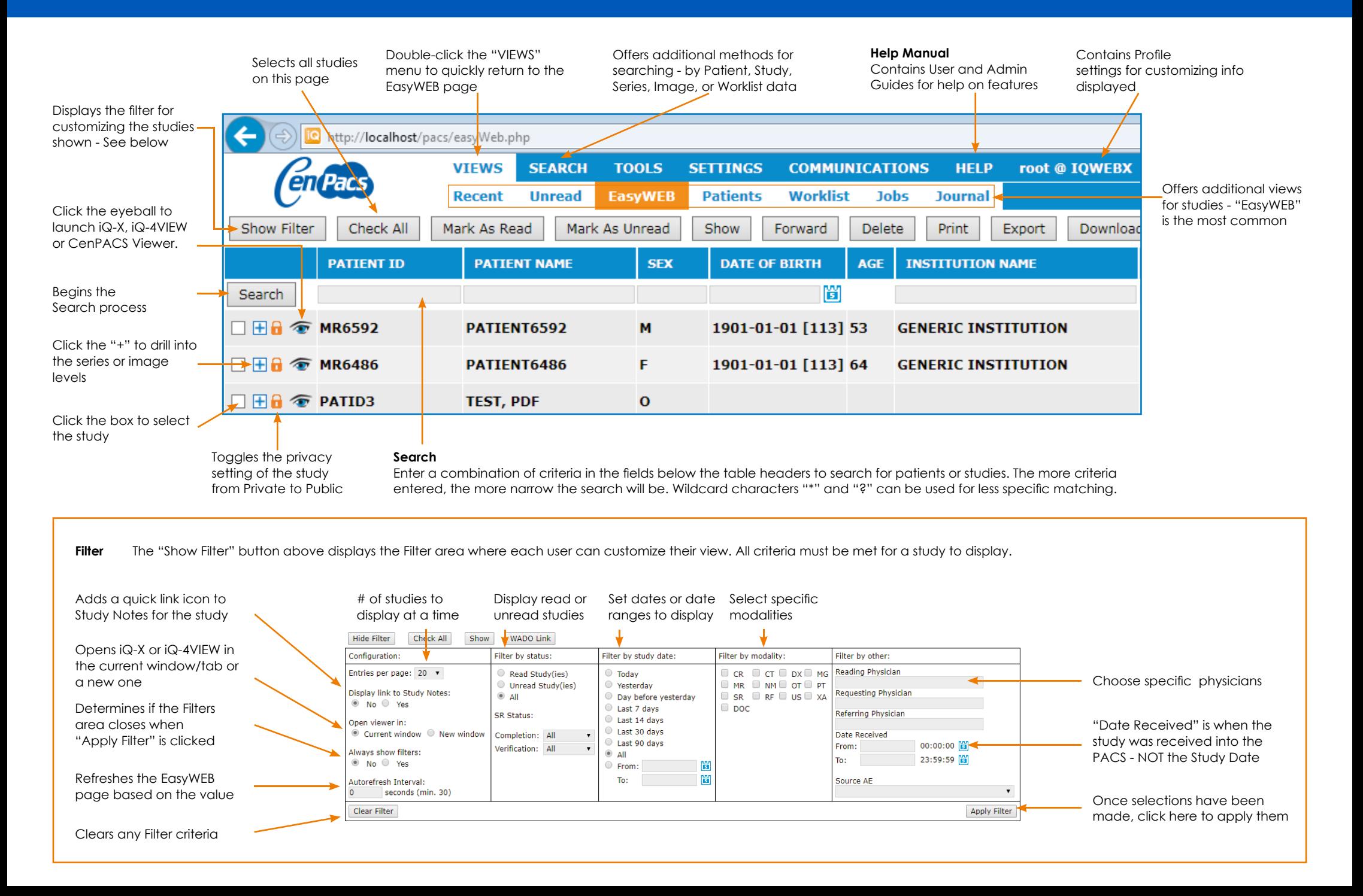

## *CenPACS 6.6.2 Quick Guide – iQ-X Diagnostic Viewer*

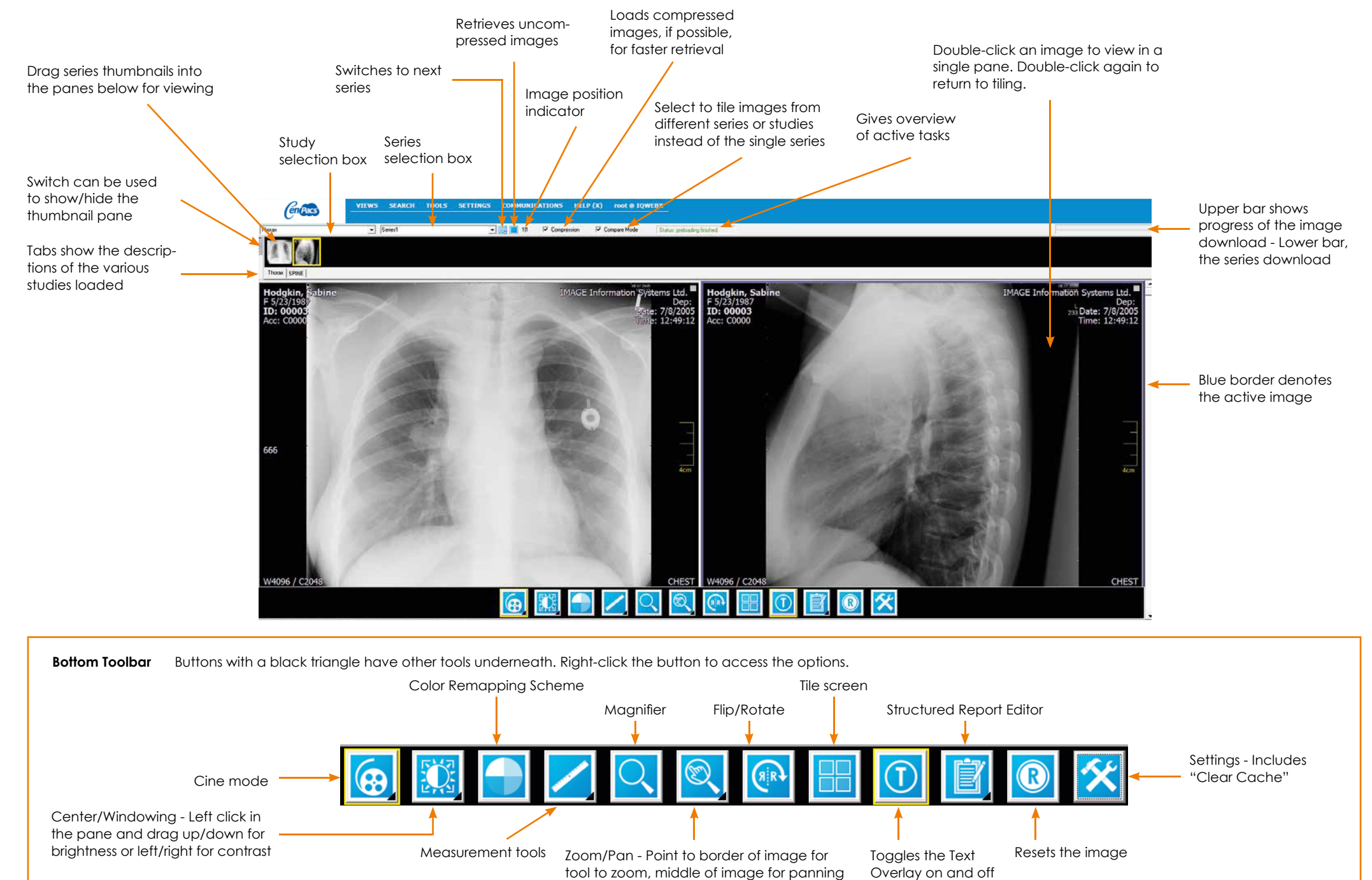